## Package 'parallelDist'

June 7, 2017

<span id="page-0-0"></span>Type Package

Title Parallel Distance Matrix Computation using Multiple Threads

Version 0.1.1

Author Alexander Eckert [aut, cre]

Maintainer Alexander Eckert <info@alexandereckert.com>

Description A fast parallelized alternative to R's native 'dist' function to calculate distance matrices for continuous, binary, and multi-dimensional input matrices with support for a broad variety of distance functions from the 'stats', 'proxy' and 'dtw' R packages. For ease of use, the 'parDist' function extends the signature of the 'dist' function and uses the same parameter naming conventions as distance methods of existing R packages. The package is mainly implemented in C++ and leverages the 'RcppParallel' package to parallelize the distance computations with the help of the 'TinyThread' library. Furthermore, the 'Armadillo' linear algebra library is used for optimized matrix operations during distance calculations. The curiously recurring template pattern (CRTP) technique is applied to avoid virtual functions, which improves the Dynamic Time Warping calculations while keeping the implementation flexible enough to support different step patterns and normalization methods.

License GPL  $(>= 2)$ 

LazyData TRUE

URL <https://github.com/alexeckert/parallelDist>, <https://www.alexandereckert.com/R>

BugReports <https://github.com/alexeckert/parallelDist/issues>

NeedsCompilation yes

**Imports** Rcpp ( $> = 0.12.6$ ), RcppParallel ( $> = 4.3.20$ )

LinkingTo Rcpp, RcppParallel, RcppArmadillo

SystemRequirements C++11

Suggests dtw, ggplot2, proxy, highlight, testthat

VignetteBuilder highlight

Repository CRAN

Date/Publication 2017-06-07 21:35:41 UTC

### <span id="page-1-0"></span>R topics documented:

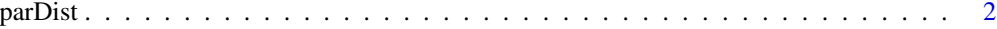

### **Index** [9](#page-8-0)

<span id="page-1-1"></span>parDist *Parallel Distance Matrix Computation using multiple Threads*

### Description

Calculates distance matrices in parallel using multiple threads.

### Usage

```
parDist(x, method = "euclidean", diag = FALSE, upper = FALSE, thread = NULL, ...)parallelDist(x, method = "euclidean", diag = FALSE, upper = FALSE, threads = NULL, \dots)
```
### Arguments

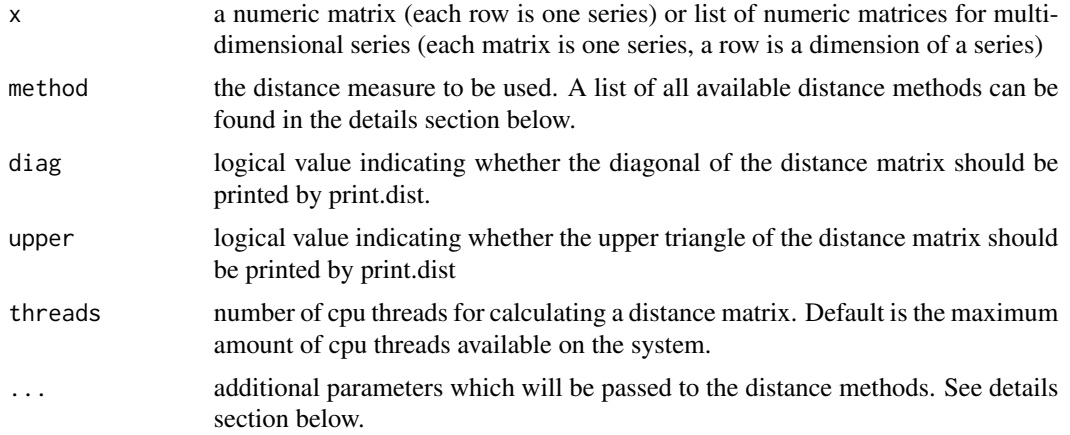

### Details

Available distance measures (written for two vectors  $x$  and  $y$ ):

### Distance methods for continuous input variables

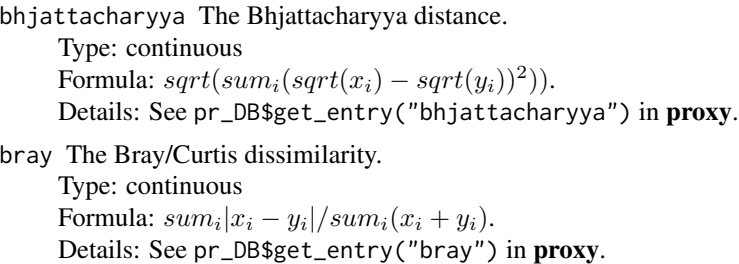

### <span id="page-2-0"></span>parDist 3

canberra The Canberra distance (with compensation for excluded components). Terms with zero numerator and denominator are omitted from the sum and treated as if the values were missing. Type: continuous

Formula:  $sum_i |x_i - y_i|/|x_i + y_i|$ .

Details: See pr\_DB\$get\_entry("canberra") in proxy.

chord The Chord distance.

Type: continuous Formula:  $sqrt(2*(1-xy/sqrt(xx*yy))).$ Details: See pr\_DB\$get\_entry("chord") in proxy.

divergence The Divergence distance.

Type: continuous Formula:  $sum_i(x_i - y_i)^2/(x_i + y_i)^2$ .

Details: See pr\_DB\$get\_entry("divergence") in proxy.

dtw Implementation of a multi-dimensional Dynamic Time Warping algorithm.

Type: continuous

Formula: Euclidean distance  $sqrt(sum_i(x_i - y_i)^2)$ . Parameters:

- window.size (integer, optional) Size of the window of the Sakoe-Chiba band. If the absolute length difference of two series x and y is larger than the window.size, the window.size is set to the length difference.
- norm.method (character, optional) Normalization method for DTW distances.
	- path.length Normalization with the length of the warping path.
	- n Normalization with n. n is the length of series x.
	- $-$  n+m Normalization with  $n + m$ . n is the length of series x, m is the length of series y.
- step.pattern (character or stepPattern of dtw package, default: symmetric1) The following step patterns of the dtw package are supported:
	- asymmetric (Normalization hint: n)
	- asymmetricP0 (Normalization hint: n)
	- asymmetricP05 (Normalization hint: n)
	- asymmetricP1 (Normalization hint: n)
	- asymmetricP2 (Normalization hint: n)
	- symmetric1 (Normalization hint: path.length)
	- symmetric2 or symmetricP0 (Normalization hint: n+m)
	- symmetricP05 (Normalization hint: n+m)
	- symmetricP1 (Normalization hint: n+m)
	- symmetricP2 (Normalization hint: n+m)

For a detailed description see [stepPattern](#page-0-0) of the dtw package.

euclidean The Euclidean distance/L\_2-norm (with compensation for excluded components).

Type: continuous

Formula:  $sqrt(sum_i(x_i - y_i)^2))$ .

Details: See pr\_DB\$get\_entry("euclidean") in proxy.

fJaccard The fuzzy Jaccard distance.

Type: binary

Formula:  $sum_i(minx_i,y_i)/sum_i(maxx_i,y_i)$ .

Details: See pr\_DB\$get\_entry("fJaccard") in proxy.

geodesic The geoedesic distance, i.e. the angle between x and y.

Type: continuous Formula:  $arccos(xy/sqrt(xx * yy))$ . Details: See pr\_DB\$get\_entry("geodesic") in proxy.

hellinger The Hellinger distance.

Type: continuous Formula:  $sqrt(sqrt(surt(x_i/sum_ix) - sqrt(y_i/sum_iy))^2)$ . Details: See pr\_DB\$get\_entry("hellinger") in proxy.

kullback The Kullback-Leibler distance.

Type: continuous Formula:  $sum_i[x_i * log((x_i/sum_jx_j)/(y_i/sum_jy_j))/sum_jx_j)].$ Details: See pr\_DB\$get\_entry("kullback") in proxy.

mahalanobis The Mahalanobis distance. The Variance-Covariance-Matrix is estimated from the input data if unspecified.

Type: continuous Formula:  $sqrt((x - y)Signa(-1)(x - y))$ .

Parameters:

- cov (numeric matrix, optional) The covariance matrix  $(p \times p)$  of the distribution.
- inverted (logical, optional) If TRUE, cov is supposed to contain the inverse of the covariance matrix.

Details: See pr\_DB\$get\_entry("mahalanobis") in proxy or mahalanobis in stats.

manhattan The Manhattan/City-Block/Taxi/L\_1-norm distance (with compensation for excluded components).

```
Type: continuous
Formula: sum_i |x_i - y_i|.
Details: See pr_DB$get_entry("manhattan") in proxy.
```
maximum The Maximum/Supremum/Chebyshev distance.

```
Type: continuous
Formula: max_i |x_i - y_i|.
Details: See pr_DB$get_entry("maximum") in proxy.
```
minkowski The Minkowski distance/p-norm (with compensation for excluded components).

Type: continuous Formula:  $(sum_i(x_i - y_i)^p)(1/p)$ . Parameters:

• p (integer, optional) The pth root of the sum of the pth powers of the differences of the components.

Details: See pr\_DB\$get\_entry("minkowski") in proxy.

podani The Podany measure of discordance is defined on ranks with ties. In the formula, for two given objects x and y, n is the number of variables, a is is the number of pairs of variables ordered identically, b the number of pairs reversely ordered, c the number of pairs tied in both x and y (corresponding to either joint presence or absence), and d the number of all pairs of variables tied at least for one of the objects compared such that one, two, or thee scores are zero.

Type: continuous

Formula:  $1 - 2 * (a - b + c - d)/(n * (n - 1)).$ Details: See pr\_DB\$get\_entry("podani") in proxy.

### parDist 5 and 5 and 5 and 5 and 5 and 5 and 5 and 5 and 5 and 5 and 5 and 5 and 5 and 5 and 5 and 5 and 5 and 5

```
soergel The Soergel distance.
     Type: continuous
     Formula: sum_i |x_i - y_i|/sum_i max_i, y_i.
    Details: See pr_DB$get_entry("soergel") in proxy.
```
wave The Wave/Hedges distance. Type: continuous Formula:  $sum_i(1 - min(x_i, y_i)/max(x_i, y_i)).$ Details: See pr\_DB\$get\_entry("wave") in proxy.

whittaker The Whittaker distance. Type: continuous Formula:  $sum_i |x_i/sum_ix - y_i/sum_iy|/2$ . Details: See pr\_DB\$get\_entry("whittaker") in proxy.

### Distance methods for binary input variables

*Notation:*

- a: number of (TRUE, TRUE) pairs
- b: number of (FALSE, TRUE) pairs
- c: number of (TRUE, FALSE) pairs
- d: number of (FALSE, FALSE) pairs

*Note:* Similarities are converted to distances.

```
binary The Jaccard Similarity for binary data. It is the proportion of (TRUE, TRUE) pairs, but not
     considering (FALSE, FALSE) pairs.
     Type: binary
     Formula: a/(a + b + c).
     Details: See pr_DB$get_entry("binary") in proxy.
braun-blanquet The Braun-Blanquet similarity.
    Type: binary
     Formula: a/max(a + b), (a + c).
     Details: See pr_DB$get_entry("braun-blanquet") in proxy.
dice The Dice similarity.
    Type: binary
    Formula: 2a/(2a+b+c).
    Details: See pr_DB$get_entry("dice") in proxy.
fager The Fager / McGowan distance.
     Type: binary
     Formula: a/sqrt((a + b)(a + c)) - sqrt(a + c)/2.
    Details: See pr_DB$get_entry("fager") in proxy.
faith The Faith similarity.
     Type: binary
    Formula: (a + d/2)/n.
    Details: See pr_DB$get_entry("faith") in proxy.
```

```
hamman The Hamman Matching similarity for binary data. It is the proportion difference of the
     concordant and discordant pairs.
     Type: binary
     Formula: ([a + d] - [b + c])/n.
     Details: See pr_DB$get_entry("hamman") in proxy.
kulczynski1 Kulczynski similarity for binary data. Relates the (TRUE, TRUE) pairs to discordant
     pairs.
     Type: binary
     Formula: a/(b + c).
     Details: See pr_DB$get_entry("kulczynski1") in proxy.
kulczynski2 Kulczynski similarity for binary data. Relates the (TRUE, TRUE) pairs to the dis-
     cordant pairs.
     Type: binary
     Formula: [a/(a + b) + a/(a + c)]/2.
     Details: See pr_DB$get_entry("kulczynski2") in proxy.
michael The Michael similarity.
    Type: binary
     Formula: 4(ad-bc)/[(a+d)^2+(b+c)^2].
     Details: See pr_DB$get_entry("michael") in proxy.
mountford The Mountford similarity for binary data.
     Type: binary
     Formula: 2a/(ab + ac + 2bc).
     Details: See pr_DB$get_entry("mountford") in proxy.
mozley The Mozley/Margalef similarity.
    Type: binary
     Formula: an/(a + b)(a + c).
     Details: See pr_DB$get_entry("mozley") in proxy.
ochiai The Ochiai similarity.
     Type: binary
     Formula: a/sqrt[(a + b)(a + c)].Details: See pr_DB$get_entry("ochiai") in proxy.
phi The Phi similarity (= Product-Moment-Correlation for binary variables).
     Type: binary
     Formula: (ad - bc)/sqrt[(a + b)(c + d)(a + c)(b + d)].Details: See pr_DB$get_entry("phi") in proxy.
russel The Russel/Raosimilarity for binary data. It is just the proportion of (TRUE, TRUE) pairs.
     Type: binary
     Formula: a/n.
     Details: See pr_DB$get_entry("russel") in proxy.
simple matching The Simple Matching similarity for binary data. It is the proportion of concor-
     dant pairs.
     Type: binary
     Formula: (a+d)/n.
     Details: See pr_DB$get_entry("simple matching") in proxy.
simpson The Simpson similarity.
     Type: binary
```
<span id="page-6-0"></span>Formula:  $a/min(a + b)$ ,  $(a + c)$ . Details: See pr\_DB\$get\_entry("simpson") in proxy. stiles The Stiles similarity. Identical to the logarithm of Krylov's distance. Type: binary Formula:  $log(n(|ad - bc| - 0.5n)^2/[(a + b)(c + d)(a + c)(b + d)]$ . Details: See pr\_DB\$get\_entry("stiles") in proxy. tanimoto The Rogers/Tanimoto similarity for binary data. Similar to the simple matching coefficient, but putting double weight on the discordant pairs. Type: binary Formula:  $(a + d)/(a + 2b + 2c + d)$ . Details: See pr\_DB\$get\_entry("tanimoto") in proxy. yule The Yule similarity. Type: binary Formula:  $(ad - bc)/(ad + bc)$ . Details: See pr\_DB\$get\_entry("yule") in proxy. yule2 The Yule similarity. Type: binary Formula:  $(sqrt(ad) - sqrt(bc))/(sqrt(ad) + sqrt(bc)).$ Details: See pr\_DB\$get\_entry("yule2") in proxy.

### Value

parDist returns an object of class "dist".

The lower triangle of the distance matrix stored by columns in a vector, say do. If n is the number of observations, i.e.,  $n \leq \text{attr}(do, "Size"),$  then for  $i < j \leq n$ , the dissimilarity between (row) i and j is do[n\*(i-1) - i\*(i-1)/2 + j-i]. The length of the vector is  $n * (n-1)/2$ , i.e., of order  $n^2$ .

The object has the following attributes (besides "class" equal to "dist"):

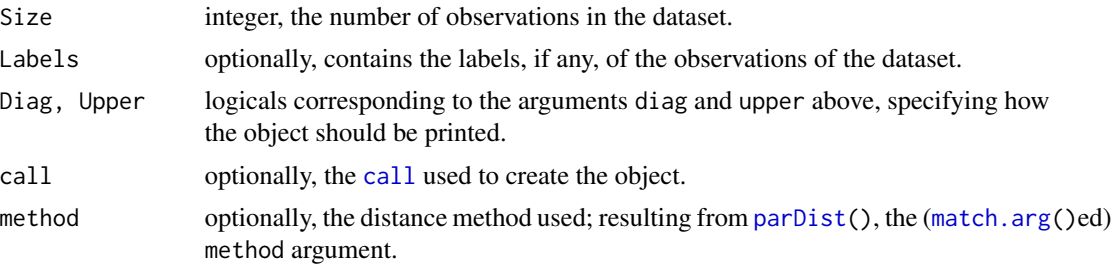

### Examples

```
# defining a matrix, where each row corresponds to one series
sample.matrix \leq matrix(c(1:100), ncol = 10)
```

```
# euclidean distance
parDist(x = sample_matrix, method = "euclidean")# minkowski distance with parameter p=2
parDist(x = sample.matrix, method = "minkowski", p=2)# dynamic time warping distance
```

```
parDist(x = sample.matrix, method = "dtw")# dynamic time warping distance normalized with warping path length
parDist(x = sample_matrix, method = "dtw", norm.method="path.length")# dynamic time warping with different step pattern
parDist(x = sample_matrix, method = "dtw", step.path = "symmetric2")# dynamic time warping with window size constraint
parDist(x = sample.matrix, method = "dtw", step.pattern="symmetric2", window.size=1)
# defining a list of matrices, where each list entry row corresponds to a two dimensional series
tmp.math < - matrix(c(1:40), ncol = 10)sample.matrix.list <- list(tmp.mat[1:2,], tmp.mat[3:4,])
# multi-dimensional euclidean distance
parDist(x = sample.matrix.list, method = "euclidean")# multi-dimensional dynamic time warping
```

```
parDist(x = sample.matrix.list, method = "dtw")
```
# <span id="page-8-0"></span>Index

call, *[7](#page-6-0)*

match.arg, *[7](#page-6-0)*

parallelDist *(*parDist*)*, [2](#page-1-0) parDist, [2,](#page-1-0) *[7](#page-6-0)*

stepPattern, *[3](#page-2-0)*